## Calculo de Programas ´ *Algebra of Programming*

UNIVERSIDADE DO MINHO Lic. em Engenharia Informática (3º ano) Lic. Ciências da Computação (2º ano)

2023/24 - Ficha *( Exercise sheet )* nr. 9

1. A igualdade que se segue *The following equality*

 $f \cdot$ length =  $\left($ [zero ,  $(2+) \cdot \pi_2$ ]

verifica-se para  $f = (2*)$  ou  $f = (2+)$ ? Use a lei de fusão-cata para justificar, por cálculo, a sua resposta.

*holds for*  $f = (2*)$  *or*  $f = (2+)$ *? Use the cata-fusion law to justify, by calculation, your answer.*

<span id="page-0-4"></span>2. Considere o seguinte inventario de quatro tipos ´ de árvores: *of trees:*

*Consider the following inventory of four types*

<span id="page-0-0"></span>(a) Árvores com informação de tipo A nas folhas *(Trees with data in their leaves)*:

$$
\mathsf{T} = \mathsf{LTree} \ A \qquad \left\{ \begin{array}{l} \mathsf{F} \ X = A + X^2 \\ \mathsf{F} \ f = id + f^2 \end{array} \right. \quad \text{in} = [Leaf \ , Fork]
$$
\nHaskell: data LTree  $a = Leaf \ a \mid Fork \ (\mathsf{LTree} \ a, \mathsf{LTree} \ a)$ 

<span id="page-0-1"></span>(b) Árvores com informação de tipo A nos nós *(Trees whose data of type A are stored in their nodes)*:

 $T = B$ Tree A  $\int$  F  $X = 1 + A \times X^2$  $F f = id + id \times f^2$  $\mathsf{in} = [Empty\;,Node]$ 

Haskell: data BTree  $a = \text{Empty} | \text{Node} (a, (\text{BTree } a, \text{BTree } a))$ 

<span id="page-0-2"></span>(c) Árvores com informação nos nós e nas folhas (*Full trees — data in both leaves and nodes*):

$$
\mathsf{T} = \mathsf{FTree} \ B \ A \qquad \left\{ \begin{array}{l} \mathsf{F} \ X = B + A \times X^2 \\ \mathsf{F} \ f = id + id \times f^2 \end{array} \right. \ \text{in} = [Unit \ , Comp]
$$
\nHaskell: data FTree b \ a = Unit \ b \ | \ Comp \ (a, (\mathsf{FTree} \ b \ a, \mathsf{FTree} \ b \ a))

<span id="page-0-3"></span>(d) Árvores de expressão *(Expression trees)*:

$$
T = \text{Expr } V O
$$
\n
$$
\begin{cases}\nF X = V + O \times X^* \\
F f = id + id \times \text{map } f \\
\text{Haskell: data Expr } v o = Var v | Term (o, [\text{Expr } v o])\n\end{cases}
$$
in = [Var , Term]

Defina o gene g para cada um dos catamorfismos seguintes desenhando, para cada caso, o diagrama correspondente:

- $maximum = (g)$  devolve a maior folha de uma árvore de tipo [\(2a\)](#page-0-0).
- *inorder* =  $\lvert g \rvert$  faz a travessia inor-der de uma árvore de tipo [\(2b\)](#page-0-1).
- $mirror = (g)$  espelha uma árvore de tipo  $(2b)$ , i.e., roda-a de  $180^\circ$ .
- rep  $a = \{ g \}$  substitui todas as folhas de uma árvore de tipo  $(2a)$  por um mesmo valor  $a \in A$ .
- *convert* =  $\lceil g \rceil$  converte árvores de tipo [\(2c\)](#page-0-2) em árvores de tipo [\(2b\)](#page-0-1) eliminando os Bs que estão na primeira.
- vars =  $\left(\frac{g}{g}\right)$  lista as variáveis de uma árvore expressão de tipo [\(2d\)](#page-0-3).
- 3. Mostre por fusão-cata que a propriedade genérica

*Define the "gene"* g *for each of the following catamorphisms by drawing, for each case, the corresponding diagram:*

- $maximum = (g)$  returns the largest *leaf of a tree of type [\(2a\)](#page-0-0).*
- inorder  $= \{ g \}$   *performs a traversal of a type tree [\(2b\)](#page-0-1).*
- $mirror = \lvert g \rvert$   *mirrors a tree of type [\(2b\)](#page-0-1), i.e., rotates it 180<sup>o</sup> .*
- $rep\ a = \{g\}$  replaces all leaves of a *tree of type [\(2a\)](#page-0-0) by the same value*  $a \in$ A*.*
- convert  $= \lvert g \rvert$   *converts trees of type [\(2c\)](#page-0-2) into trees of type [\(2b\)](#page-0-1) eliminating the* B*s that can be found in the first.*
- vars  $= \lvert g \rvert$   *lists the variables of an expression tree of type [\(2d\)](#page-0-3).*

*Show by cata-fusion that the following generic property of catamorphisms*

<span id="page-1-1"></span>
$$
(g) \cdot (\mathsf{in} \cdot k) = (g \cdot m) \tag{F1}
$$

se verifica desde que *holds wherever*

$$
(F2)
$$

se verifique também, para qualquer f. *also holds, for any* f.

4. Seja definido o catamorfismo *Let the following catamorphism be defined,*

 $mirror = (\ln \cdot (id + swap))$ 

<span id="page-1-0"></span> $m \cdot F f = F f \cdot k$ 

que espelha árvores de tipo LTree. (a) Mostre que  $k = m = (id + swap)$  satisfazem a condição [\(F2\)](#page-1-0) da questão anterior; (b) Mostre que

*which mirrors trees of type* LTree*. (a) Show that*  $k = m = (id + swap)$  *satisfy the condition [\(F2\)](#page-1-0) of the previous question; (b) Show that*

 $mirror \cdot mirror = id$ 

resulta da correspondente aplicação de [\(F1\)](#page-1-1). *result of the corresponding application of (F1).* 

5. Derive a versão *pointwise* do seguinte catamorfismo de BTrees,

*Derive the* pointwise *version of the following catamorphism of* BTree*s*

 $tar = \{ [\text{singl} \cdot \text{nil} \, , g] \}$  where  $g = \textsf{map cons} \cdot \textit{lstr} \cdot (\textit{id} \times \textsf{conc})$  $lstr (b, x) = [(b, a) | a \leftarrow x]$ 

entregando no final uma versão da função em que não ocorrem os nomes das funções map, cons, singl, nil, conc e  $lstr$ . Pode usar map f  $x = [f \ a \mid a \leftarrow x]$  como definição *pointwise* de map em listas.

- 6. Converta o catamorfismo vars do exercício [2](#page-0-4) numa função em Haskell sem quaisquer combinadores *pointfree*.
- 7. Questão prática Este problema não irá ser abordado em sala de aula. Os alunos devem tentar resolvê-lo em casa e, querendo, publicarem a sua solução no canal #geral do Slack, com vista à sua discussão com colegas. Dão-se a seguir os requisitos do problema.

*eventually delivering a version of the function in which the function names* map*,* cons*,* singl*,* nil, conc *do not occur. and lstr. You can use* map  $f(x) = [f(a \mid a \leftarrow x]$  *as* pointwise *definition of* map *in lists.*

*Unfold catamorphism* vars *(exercise [2\)](#page-0-4) towards a function in Haskell without any pointfree combinator.*

*Open assignment — This assignment will not be addressed in class. Students should try to solve it at home and, whishing so, publish their solutions in the #geral Slack channel, so as to trigger discussion among other colleagues. The requirements of the problem are given below.*

*Problem requirements: The figure below*

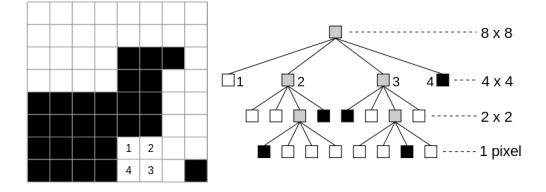

*(Source: [Wikipedia\)](https://en.wikipedia.org/wiki/Quadtree#Image_processing_using_quadtrees) shows how an image (in this case in black and white) is represented in the form of a quaternary tree (vulg.* quadtree*) by successive divisions of the 2D space into four regions, until reaching the resolution of one pixel.*

*Let the following Haskell definition of a* quadtree *be given, for a given type* Pixel *predefined:*

$$
data QTree = Pixel | Blocks (QTree) (QTree) (QTree) (QTree)
$$

*Having chosen for this type the base functor*

$$
F Y = Pixel + Y^2 \times Y^2
$$
 (F3)

where  $Y^2$  abbreviates  $Y \times Y$ , as usual, define the usual construction and decomposition *functions of this type, cf.:*

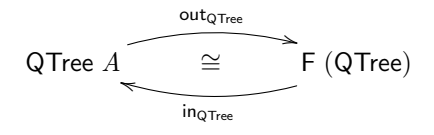

*Then, write the Haskell code of Quad.hs, a Haskell library similar to others already available, e.g. [LTree.hs.](https://haslab.github.io/CP/Material/) Finally, implement as a* QTree *catamorphism the operation that rotates an image 90<sup>o</sup> clockwise.*  $\Box$